## CSc 453 — Compilers and Systems Software

11 : Semantic Analysis III

Christian Collberg Department of Computer Science University of Arizona collberg@gmail.com

Copyright © 2009 Christian Collberg

September 27, 2009

1

## Basic and Structured Types

## 2 Basic Types

- Which basic types does the language have? In Pascal boolean, real, integer, char are basic types.
- Integers: may come in different sizes and signed/unsigned.
- Reals: may come in different sizes. Some languages allow programmer control over precision.
- Some languages have fix-point numbers, complex numbers, rational numbers,. . . .
- Does the language automatically convert from one type to another? Can I add a complex number and an integer?

#### 3 Basic Types. . .

 $\equiv$  Enumeration types  $\equiv$ 

TYPE E1 = (white,blue,yellow,green,red); TYPE E2 = (apple=4,pear=9,kumquat=99);

• Pascal, Ada, Modula-2, C have some variant of enumeration types.

 $\equiv$  Subrange types  $\equiv$ 

TYPE S1 = [0..10]; TYPE  $S2 = [\nmid a' \ldots' z']$ ; TYPE S3 = [blue..green];

• Subranges can be used to force additional runtime checks. Some languages use them as array index types.

## 4 Structured Types: Arrays

- Are they static or dynamic? I.e. do I create them at compile-time (C) or run-time (Java)?
- Do I check for out-of-bounds errors (Java) or not (C)?
- Are they 0-based (C) or 1-based (Icon)?
- Can the user define both the lower and upper bounds (Pascal)?
- Must the index type be integer (C,Java) or any enumerable type (Pascal)?

## 5 Structured Types: Arrays. . .

```
TYPE A1 = ARRAY 100 OF CHAR;
TYPE A2 = ARRAY [5..99] OF INTEGER;
TYPE A3 = ARRAY CHAR OF INTEGER;
TYPE A4 = ARRAY OF INTEGER;
VAR a3 : A3;
VAR a4 : A4;
BEGIN
   a3['X'] := 55;a4 := NEW ARRAY 99 OF INTEGER;
END
```
6

• Most languages lay out arrays in row-major order. FORTRAN uses column-major.

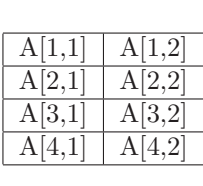

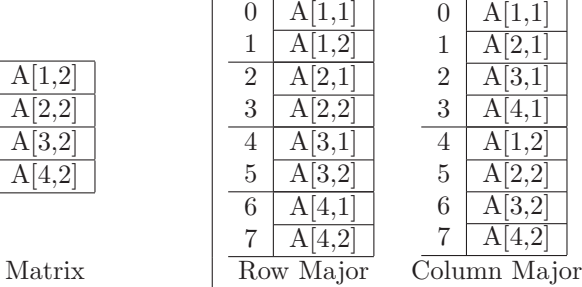

## 7 Array Indexing – 1 Dimensions

- How do we compute the address  $(L$ -value) of the *n*:th element of a 1-dimensional array?
- $A_{\text{elas}}$  is A's element-size,  $A_{\text{addr}}$  is its base address.

VAR A : ARRAY [l .. h] OF T;

$$
\begin{array}{rcl} \texttt{L-VAL}(A[i]) & \equiv & \texttt{A}_{\texttt{addr}} + (i-l) * \texttt{A}_{\texttt{elsz}} \\ & \equiv & \texttt{A}_{\texttt{addr}} + (l * \texttt{A}_{\texttt{elsz}}) + i * \texttt{A}_{\texttt{elsz}} \\ & C & \equiv & \texttt{A}_{\texttt{addr}} + (l * \texttt{A}_{\texttt{elsz}}) \\ \texttt{L-VAL}(A[i]) & \equiv & C + i * \texttt{A}_{\texttt{elsz}} \end{array}
$$

• Note that C can be computed at compile-time.

## 8 Array Indexing – 2 Dimensions

VAR A : ARRAY  $[l_1 \dots h_1] [l_2 \dots h_2]$  OF T;

$$
w_1 \equiv h_1 - l_1 + 1
$$
  
\n
$$
w_2 \equiv h_2 - l_2 + 1
$$
  
\n
$$
\text{L-VAL}(A[i_1, i_2]) \equiv \text{A}_{\text{addr}} + ((i_1 - l_1) * w_2 + i_2 + l_2) * \text{A}_{\text{elsz}}
$$
  
\n
$$
\equiv \text{A}_{\text{addr}} + (i_1 * w_2 + i_2) * \text{A}_{\text{elsz}} -
$$
  
\n
$$
(l_1 * w_2 - l_2) * \text{A}_{\text{elsz}}
$$
  
\n
$$
C \equiv \text{A}_{\text{addr}} - (l_1 * w_2 - l_2) * \text{A}_{\text{elsz}}
$$
  
\n
$$
\text{L-VAL}(A[i_1, i_2]) \equiv (i_1 * w_2 + i_2) * \text{A}_{\text{elsz}} + C
$$

 $\bullet$   $C$  can be computed at compile-time.

## 9 Array Indexing –  $n$  Dimensions

VAR  $A$  : ARRAY  $[l_1 \dots h_1]$   $\dots$   $[l_n \dots h_n]$  OF T;

$$
w_k \equiv h_k - l_k + 1
$$

$$
C \equiv
$$
  

$$
\mathbf{A}_{\text{addr}} - ((\cdots (l_1 * w_2 + l_2) * w_3 + l_3) \cdots) * w_n + l_n) * \mathbf{A}_{\text{elsz}}
$$

L-VAL
$$
(A[i_1, i_2, ..., i_n]) \equiv
$$
  
 $((\cdots (i_1 * w_2 + i_2) * w_3 + i_3) \cdots) * w_n + i_n) * A_{\text{elsz}} + C$ 

## 10 Record Types

• Pascal, C, Modula-2, Ada and other languages have variant records (C's union type):

```
TYPE R1 = RECORD tag : (red,blue,green);
            CASE tag OF
                red : r : REAL; |
                blue : i : INTEGER; |
                ELSE c : CHAR;
            END;
         END;
```
Depending on the tag value R1 has a real, integer, or char field.

• The size of a variant part is the max of the sizes of its constituent fields.

#### 11 Record Types. . .

• Oberon has extensible record types:

```
TYPE R3 = RECORD
             a : INTEGER;
          END;
TYPE R4 = (R3) RECORD
             b : REAL;
          END;
```
R4 has both the a and the b field.

• Extensible records are similar to classes in other languages.

## 12 Pointer Types

• In order to build recursive structures, most languages allow some way of declaring recursive types. These are necessary in order to construct linked structures such as lists and trees:

```
TYPE P = POINTER TO R;
TYPE R = RECORDdata : INTEGER;
        next : P;
     END;
```
• Note that P is declared before its use. Languages such as Pascal and C don't allow forward declarations, but make an exception for pointers.

## 13 Procedure Types

• C, Modula-2, and other languages support procedure types. You can treat the address of a procedure like any other object:

> TYPE  $P = PROCEDURE(x:INTER; VAR Y:CHAR):REAL;$ VAR z : P; VAR c : CHAR; VAR r : REAL; PROCEDURE M (x:INTEGER; VAR Y:CHAR):REAL; BEGIN $\cdots$ END; BEGIN  $z := M$ ; /\* z holds the address of M. \*/  $r := z(44, c);$ END.

• Languages differen in whether they allow procedures whose address is taken to be nested or not. (Why?)

## 14 Class Types

• Java's classes are just record types. Some languages (Object Pascal, Oberon, MODULA-3) define classes just like records:

```
TYPE C1 = CLASSx : INTEGER;
              void M() \{ \cdots \};
              void N() \cdots \vdotsEND;
TYPE C2 = CLASS EXTENDS C1
              r : REAL; // Add another field.
              void M() \{ \cdots \}; // Overrides C1.M
              void Q() \{ \cdots \}; // Add another method.
           END;
```
## Type Constructors

## 16 Type Expressions (TE)

• To reason about types we build up an algebra of TEs:

 $TE = \text{int}, \text{string}, \text{real}, \cdots, \text{type\_error}, \text{void}$  $=$  subrange(from, to)  $=$   $array(idx,$ eltype)  $=$   $\text{record}((f_1 \times t_1) \times \cdots \times (f_n \times t_n))$  $=$  pointer(type)  $= d_1 \times \cdots \times d_n \rightarrow r$ 

- The  $f_i$ :s are field names and  $t_i$ :s are field types (TEs).
- $d_1 \times \cdots \times d_n$  is the domain and r is the range of a function type.  $d_i$  and r are TEs.

#### 17

```
TYPE T = RECORD
          A : INTEGER;
          B : POINTER TO ARRAY [1..10] OF CHAR;
     END
                                      record
                                    \times \times
```
record(  $A \times int$ ,  $B \times pointer$  ( array(subrange(1,10),char)))) Type Expression Type Graph

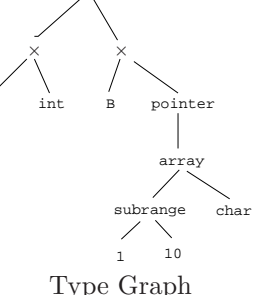

TYPE P = PROCEDURE (A:INTEGER; B:T) : REAL;

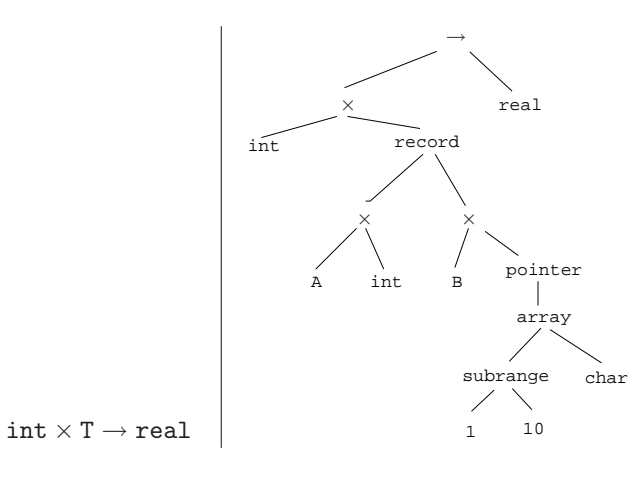

#### 19

## Typechecking

## 20 Static/Dynamic Typechecking

- Semantic checking can be done both at compile-time (static checking) and run-time (dynamic checking).
- Some translators also do some checking at link-time and load-time. Java, for example, verifies the correctness of class-files at class load time.
- A language has a Sound Type System if no dynamic typechecking necessary.
- In a Strongly Typed Language there are no type errors at run time.

## 21 Static/Dynamic Typechecking. . .

VAR V : REAL; **VAR**  $S = [1 \dots 10];$ BEGIN  $V := V + 3.14$ ; // Static check S := READ; // Dynamic check END

22

# Type Equivalence

### 23 Equivalence Types

• Equivalence types are used to create type aliases:

```
TYPE Flag = (red,white,blue);
TYPE Q = Flag;
VAR x : Flag;
VAR y : Q;
BEGIN
x := y; /* Legal? */ END;
```
- But, when are two types equivalent? I.e. when can we compare two variables of "different" types?
- Some languages use structural type equivalence, others name equivalence, others a mixture of the two.

#### 24 Structural Equivalence

```
PROCEDURE \text{Equiv}(s,t) : BOOLEAN
   IF basic(s) & basic(t) & s = t THEN
      RETURN TRUE
   ELSIF s = \arctan(i_1, t_1) \& t = \arctan(i_2, t_2) THEN
      RETURN Equiv(i_1,i_2) & Equiv(t_1,t_2)ELSIF s = l_1 \times r_1 \& t = l_2 \times r_2 THEN
      RETURN Equiv(l_1, l_2) & Equiv(r_1, r_2)ELSIF s = pointer(p_1) \& t = pointer(p_2) THEN
      RETURN Equiv(p_1, p_2)ELSIF s = d_1 \rightarrow r_1 \& t = d_2 \rightarrow r_2 THEN
       RETURN Equiv(d_1, d_2) & Equiv(r_1, r_2)ELSE RETURN FALSE
END
```
#### 25 Structural Equivalence. . .

```
class Square {void move(){\cdots}; void draw(){\cdots};}
class Cowboy \{void move() \{ \cdots \}; void draw()\{ \cdots \};
void main(){Square s=new Square(); Cowboy c=s;} // Legal?
```
- Structural type equivalence will sometimes get us in trouble.
- Structural type equivalence make sense in distributed systems what type does an object have after I have packed it into a bit-string and sent it over the net to another process?
- In MODULA-3 (which uses structural type equivalence) you can tag a type with a unique string to make sure it's not equivalent to other types by chance.

## 26 Modula-2 Type Equivalence

```
PROCEDURE Equiv(s,t) : BOOLEAN
  IF s = t THEN
     RETURN TRUE
  ELSIF s = subrange(t_1, l_1, h_1) &
```

```
t = subrange(t_2, l_2, h_2) THEN
   RETURN Equiv(t_1, t_2)ELSIF s = l_1 \times r_1 \& t = l_2 \times r_2 THEN
   RETURN Equiv(l_1, l_2) & Equiv(r_1, r_2)ELSIF s = d_1 \rightarrow r_1 \& t = d_2 \rightarrow r_2 THEN
   RETURN Equiv(d_1, d_2) & Equiv(r_1, r_2)ELSE
   RETURN FALSE
```
END

27

## Typechecking Designators

## 28 Semantic analysis of Structured Types

• Declarations of structured types (arrays, records, pointers) become a type graph of type dependencies in the symbol table:

```
TYPE S = ARRAY [1..10] OF CHAR;
```

```
U = POINTER TO S;
```
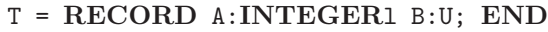

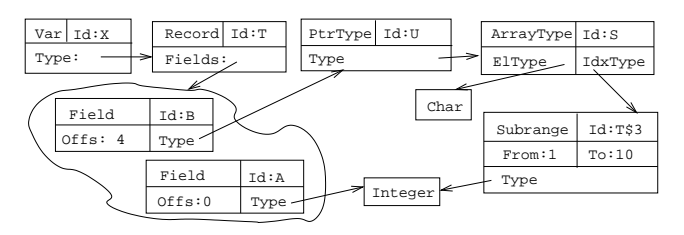

## 29 Typechecking Designators

- A designator is any part of an expression that references a memory location.
	- 1. Simplest case: X.
	- 2. Structured types complicate things:  $X^{\sim}.\mathsf{V}[5][7]^\sim.P$ .
- Designators are typechecked using the symbol table type graph.
- An attribute  $\hat{\mathbb{T}}$ ype:TypeT.TypeIn stores the type of partially processed designator.
- A synthesized attribute TypeOut returns the type of the complete designator.

### 30 Typechecking Designators. . .

- $\text{TYPE}$  S = ARRAY [1..10] OF CHAR;
- TYPE U = POINTER TO S;
- TYPE T = RECORD A:INTEGER B:U; END

```
PROCEDURE P (VAR X : T); \cdotsVAR X : T; C : CHAR;BEGIN
  P(X.B^*[5]); (* L-Value *)
  X.B^*[5] := "x";(* L-Value *)C := X.B^{(5)}; (* R-Value *)
END
```

```
PROCEDURE Des (n : Node);
  IF n.Kind = VarRef THEN
    Symbol := Lookup(n.Id,n.Env);
    n.Next.TypeIn := GetType(Symbol);
    Des(n.Next); n.Type:=n.Next.TypeOut;
  ELSIF n.Kind = FieldRef THEN
    IF TypeKind(n.TypeIn) \neq Record THEN
      PRINT "Record Type Expected"
    ENDIF;
    Symbol := FindField(n.Id,n.TypeIn);
    n.Next.TypeOut := FieldType(Symbol);
    Des(n.Next);
    n.TypeOut:=n.Next.TypeOut;
            .........
```
#### 32

```
ELSIF n.Kind = ArrayRef THEN
  IF TypeKind(n.TypeIn) \neq Array THEN
   PRINT "Array Type Expected"
  ENDIF;
  Expr(n.Expr);
  IdxType := ArrayIndexType(n.TypeIn);
  IF n.Expr.Type \neq IdxType THEN
    PRINT "Wrong Index Type"
  ENDIF;
  n.Next.TypeIn:=ArrayType(n.TypeIn);
  Des(n.Next);
  n.TypeOut:=n.Next.TypeOut;
```
#### .........

## 33

ELSIF n.Kind = PointerRef THEN IF TypeKind(n.TypeIn)  $\neq$  Pointer THEN PRINT "Pointer Type Expected" ENDIF; n.Next.TypeIn := PtrType(n.TypeIn); Des(n.Next); n.TypeOut:=n.Next.TypeOut;

```
ELSIF n.Kind = NoDes THEN
   n.TypeOut := n.TypeIn;
END;
```
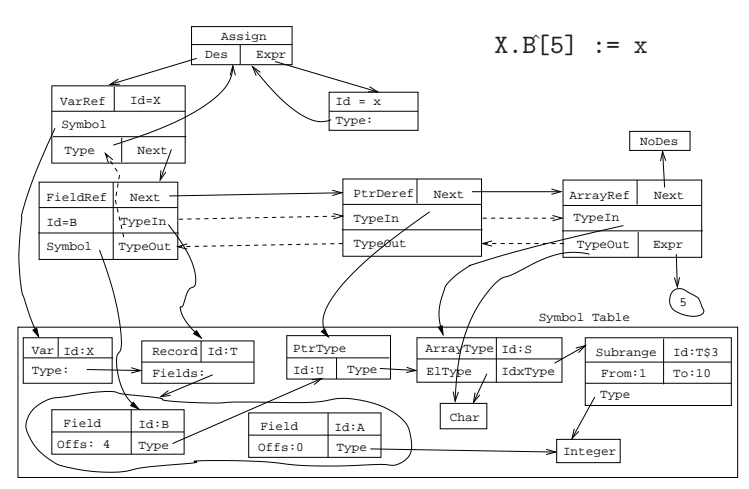

35

# Typechecking Procedure Calls

## 36 Typechecking Procedure Calls

- To typecheck procedure calls we first have to build an appropriate symbol table structure.
- This is simply a linked list of the procedure's formal parameters. For each parameter we give its name, type and mode (value or reference (VAR in Pascal)).

#### PROCEDURE P (a:INTEGER; VAR b:CHAR); VAR c:INTEGER; BEGIN  $\cdots$  END P;

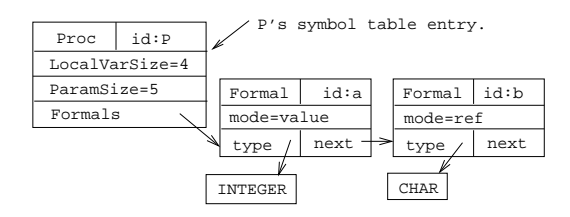

## 37 Procedure Calls. . .

- Checking a procedure call becomes very simple: just traverse the list of actual parameters and the list of formal parameters in parallel, checking one type at a time.
- Obviously, we have to check that the lists are of the same length.

• We give each Actual-node an inherited attribute  $\downarrow$  Formal: FormalT that points to the current formal parameter in the symbol table.

Example Procedure Call:

VAR x : INTEGER; VAR y : INTEGER; BEGIN  $P(5+x, y)$  END

#### 38

- 1. Look up the name of the procedure in the current environment.
- 2. Get a pointer to the first formal node in the symbol table. Start checking the actuals.

```
PROCEDURE Statement (n:Node);
  IF n.Kind = ProcCall THEN
      IF Member(n.Name, n.Env) THEN
         Symbol := Lookup(n.Name, n.Env);
         n.Actuals.Formal := GetFormals(Symbol);
         n.Actuals.Env := n.Env;
         CheckCall(n.Actuals);
      ELSE
         PRINT "Procedure not declared" ENDIF;
```
#### 39

• The attribute  $\Uparrow E$ . IsVar: **BOOL** is TRUE if expression E is an L-Value.

```
PROCEDURE CheckCall(n:Node);
   IF n.Kind = Actual THEN
      n.Expr.Env := n.Env; Expr(n.Expr);
      IF n. Expr. Type \neq n. Formal. type THEN
         PRINT "Wrong Parameter Type"
      ENDIF;
      IF n.Formal.mode = ref AND n.Expr.IsVar = FALSE THEN
         PRINT "Variable expected"
      ENDIF;
      n.Next.Formal := GetNextFormal(n.Formal);
      n.Next.Env := n.Env;
      CheckCall(n.Next);
```
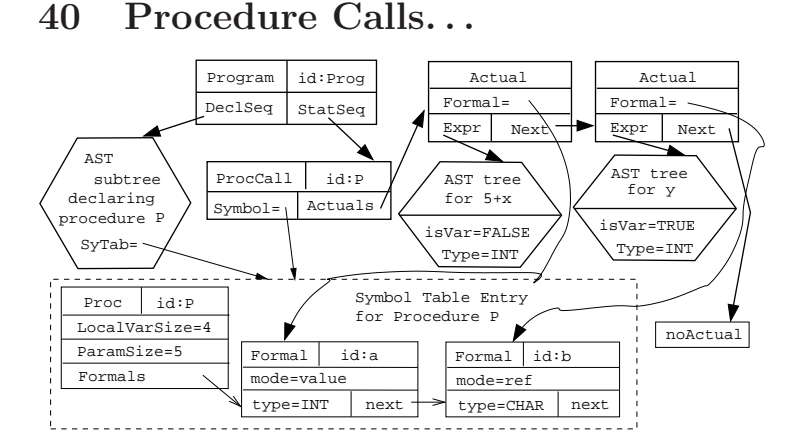

## Homework

## 42 Homework I

• Build an AST for the program below. Show – in detail – how the assignment statements are checked for type correctness.

```
PROGRAM M;
   TYPE A = RECORD
        X : ARRAY [1..10] OF INTEGER;
     END;
     B = POINTER TO A;
     C = ARRAY [1..2] OF B;
  VAR V : C;
BEGIN
  V[1] \hat{X}[4] := "C";
   V[2].X[4] := 5;END.
```
43

## Summary

## 44 Readings and References

- Read Louden: pp. 313–331.
- Or, read the Dragon book: 343–360.